## Estimation Using Flexible Wireframe Model

#### Main Points

- Model photometric effects
- Simultaneously compute 3D motion and adapt the wireframe model.

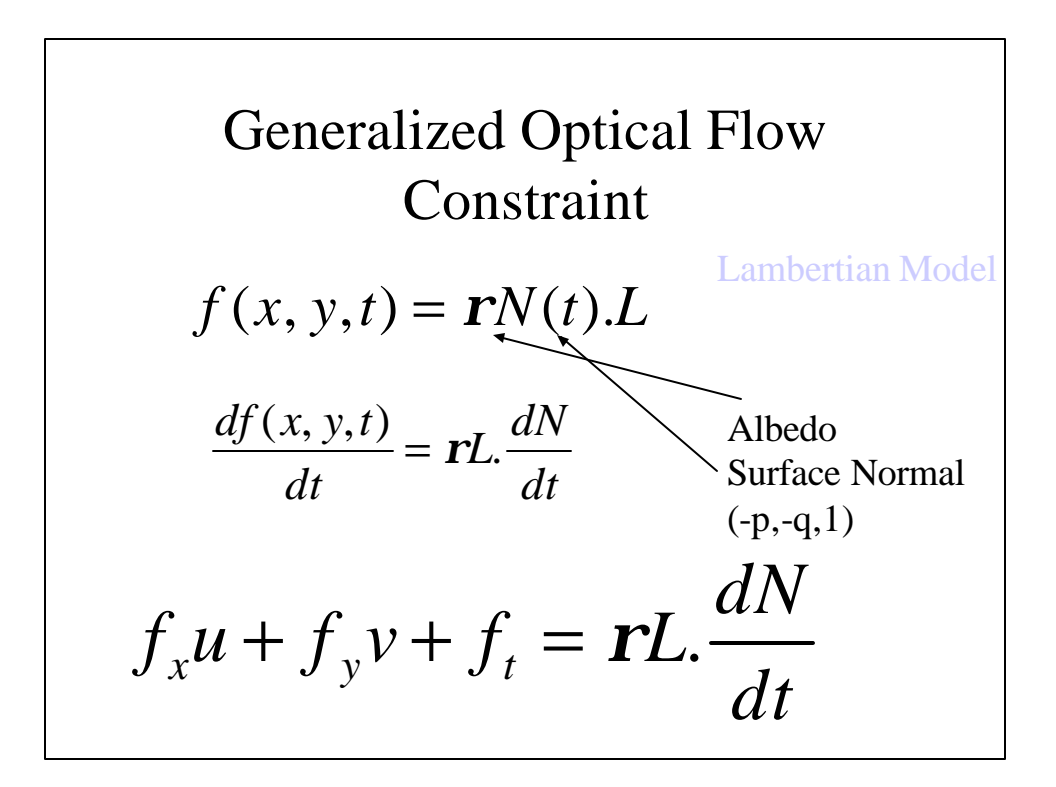

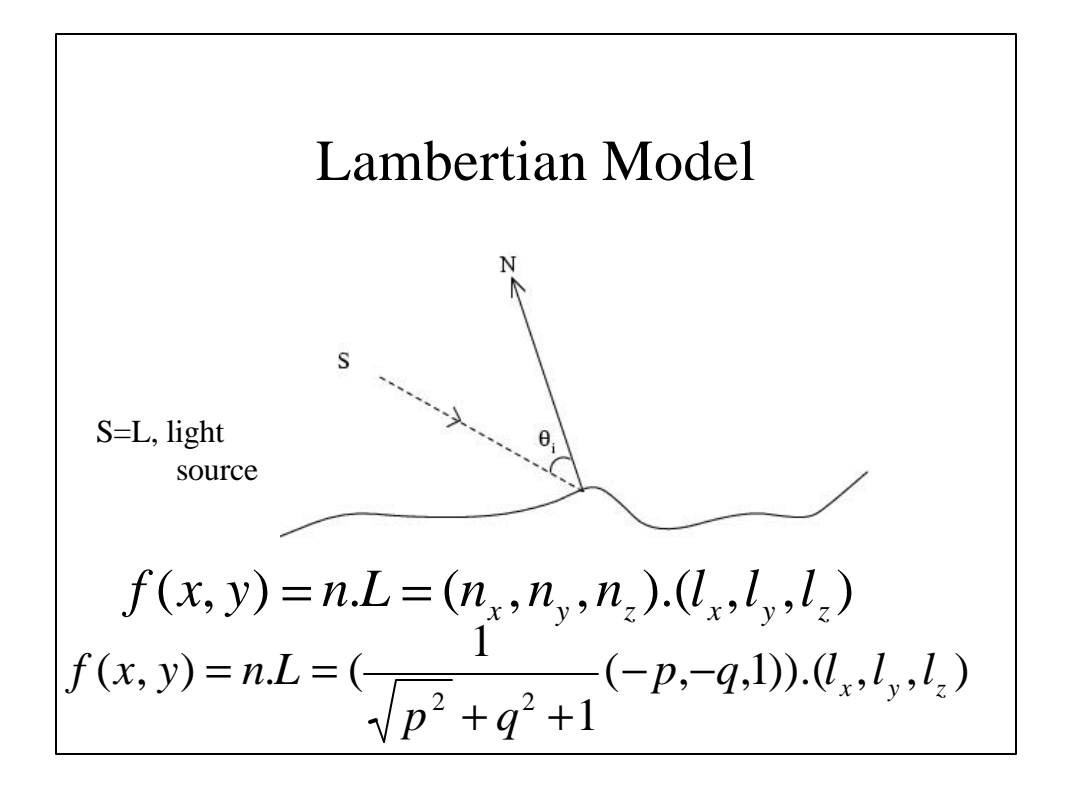

$$
\text{Sphere}
$$
\n
$$
z = \sqrt{(R^2 - x^2 - y^2)}
$$
\n
$$
p = \frac{\partial z}{\partial x} = -\frac{x}{z}
$$
\n
$$
q = \frac{\partial z}{\partial y} = -\frac{y}{z}
$$
\n
$$
(n_x, n_y, n_z) = \frac{1}{R}(x, y, z)
$$

Orthographic Projection  
\n
$$
u = \dot{x} = \Omega_2 Z - \Omega_3 y + V_1
$$
 (u,v) is optical flow  
\n $v = \dot{y} = \Omega_3 x - \Omega_1 Z + V_2$   
\n $\dot{\mathbf{X}} = \Omega \times \mathbf{X} + \mathbf{V}$   
\n $\dot{X} = \Omega_2 Z - \Omega_3 Y + V_1$   
\n $\dot{Y} = \Omega_3 X - \Omega_1 Z + V_2$   
\n $\dot{Z} = \Omega_1 Y - \Omega_2 X + V_3$ 

**Optical flow equation**  
\n
$$
f_x(\Omega_2 Z - \Omega_3 y + V_1) + f_y(\Omega_3 x - \Omega_1 Z + V_2) + f_t = rL \frac{dN}{dt}
$$
\n
$$
f_x(\Omega_2 Z - \Omega_3 y + V_1) + f_y(\Omega_3 x - \Omega_1 Z + V_2) + f_t =
$$
\n
$$
rL \left[ \frac{(-p', -q', 1)^T}{\sqrt{p'^2 + q'^2 + 1}} - \frac{(-p, -q, 1)^T}{\sqrt{p^2 + q^2 + 1}} \right]
$$
\nHowever,  $\frac{1}{3}$  However,  $\frac{3.1}{5}$ 

$$
E = \sum_{i} \sum_{(x,y)\text{eithpatch}} e_i^2
$$
  
\n
$$
P_i x_1^{(ij)} + q_i x_2^{(ij)} + c_i = p_j x_1^{(ij)} + q_j x_2^{(ij)} + c_j
$$
  
\n
$$
e_i(x, y) = f_x(\Omega_3 y - \Omega_2 (p_i x + q_1 y + c_i) + V_1)
$$
  
\n
$$
+ f_y(-\Omega_3 x + \Omega_1 (p_i x + q_1 y + c_i) + V_2) + f_t
$$
  
\n
$$
- r(L_1, L_2, L_3) \cdot \frac{(-\Omega_2 + p_i - \Omega_1 + q_i)}{(1 + \Omega_2 p_i - 1 - \Omega_1 q_i)} - \frac{(-\Omega_1 + q_i - \Omega_1 + q_i)}{(1 + \Omega_2 p_i - 1 - \Omega_1 q_i)} - \frac{(-p_i, -q_i, 1)}{(p_i^2 + q_i^2 + 1)^{1/2}}
$$
  
\nHowever, the probability function is  $\frac{(-p_i - q_i, 1)}{p_i^2 + q_i^2 + 1}$ 

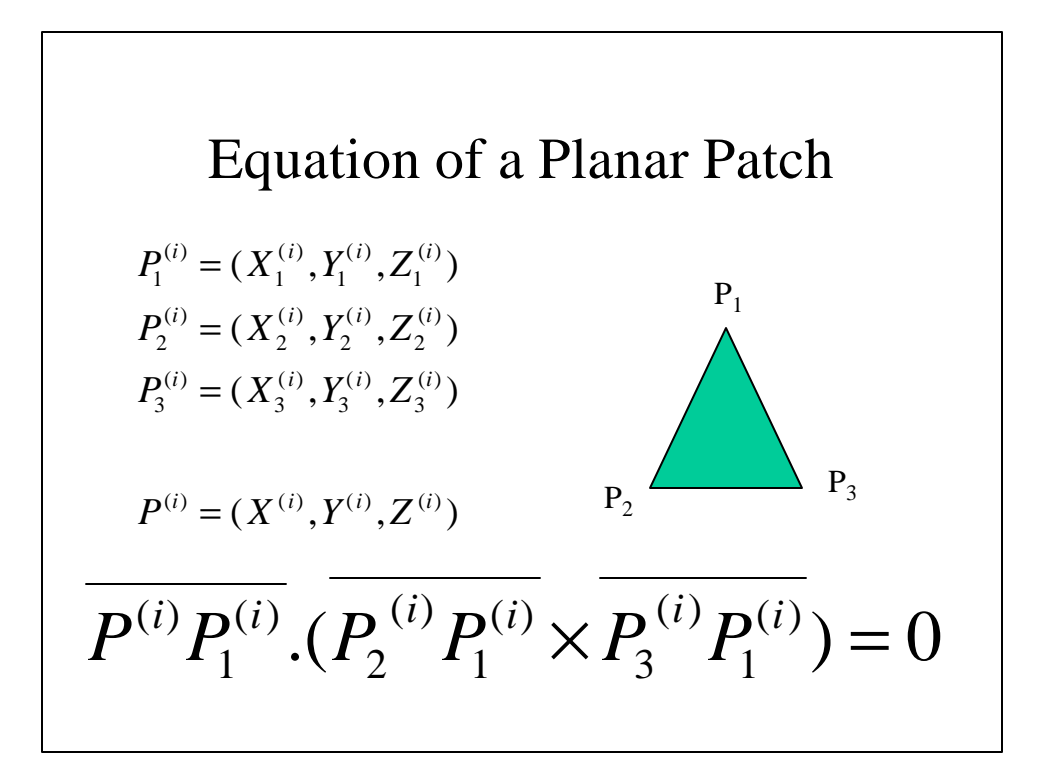

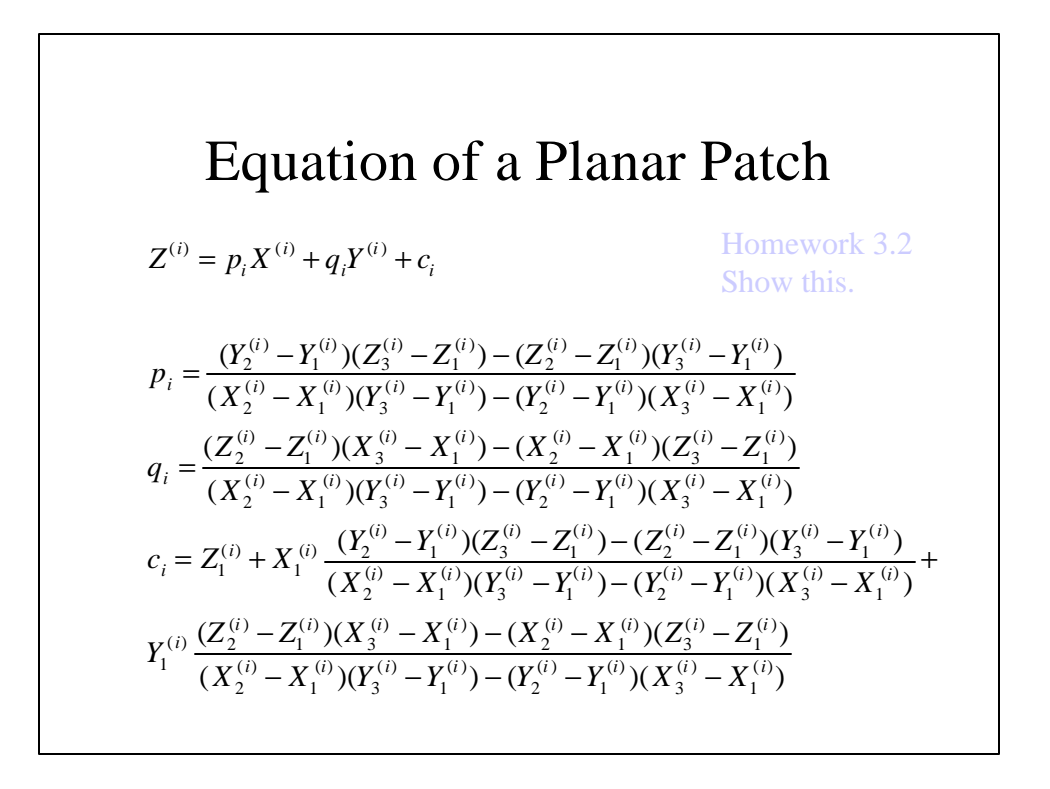

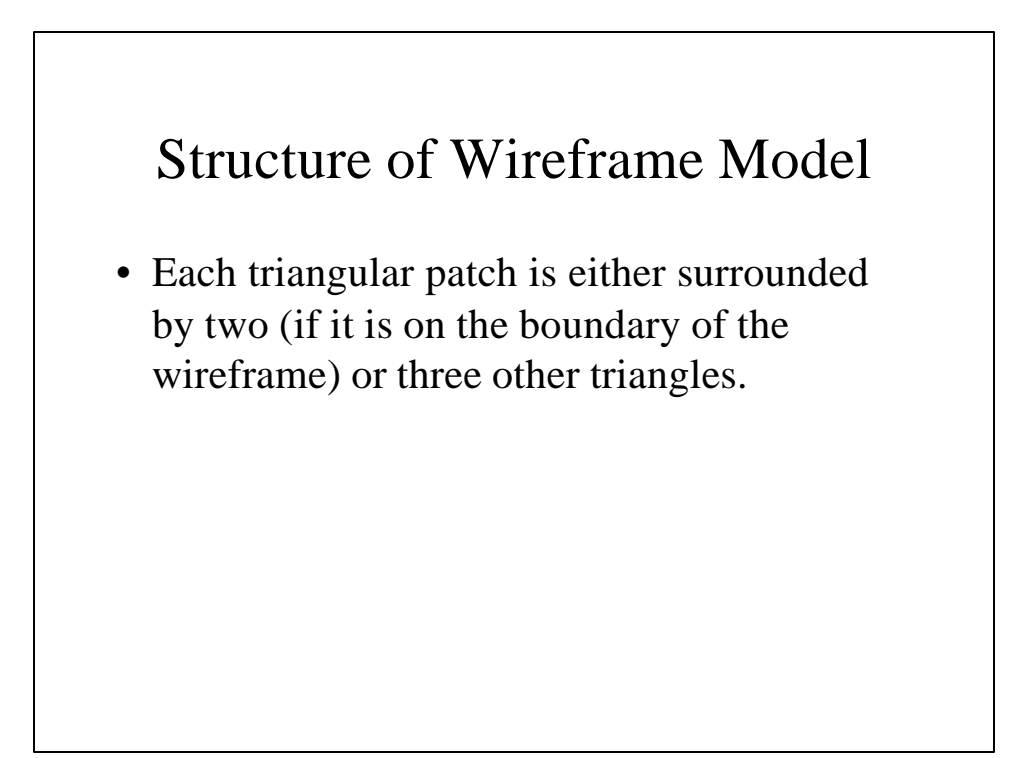

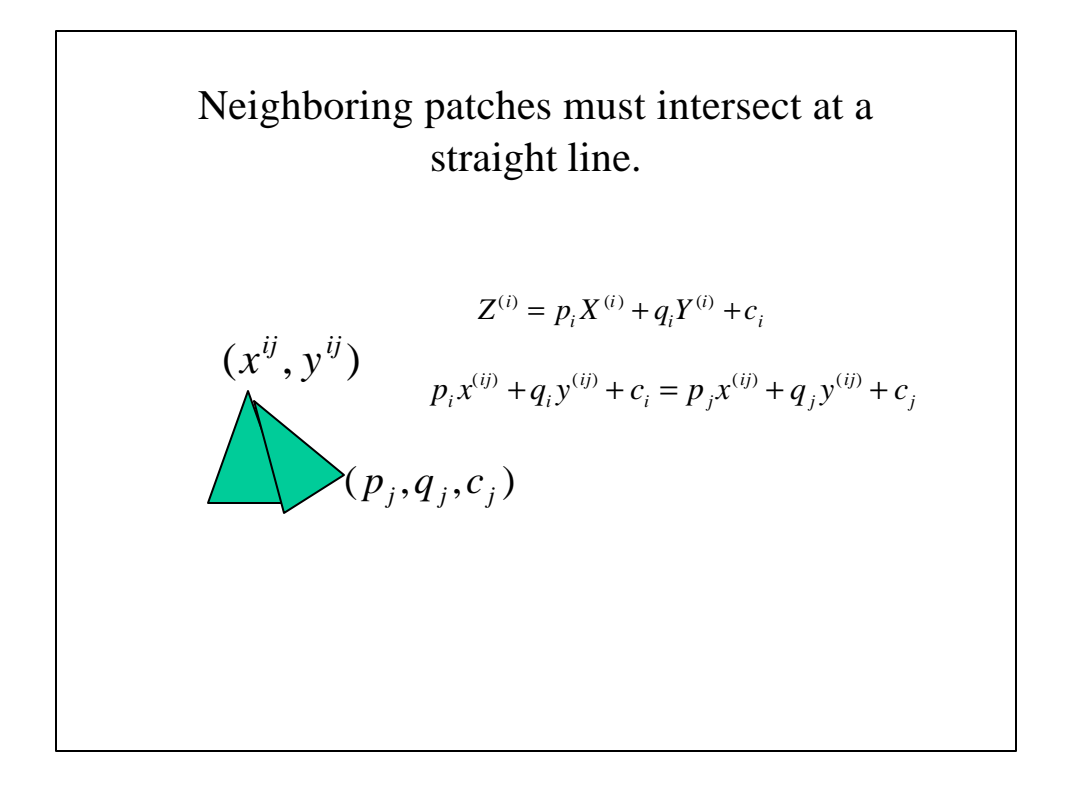

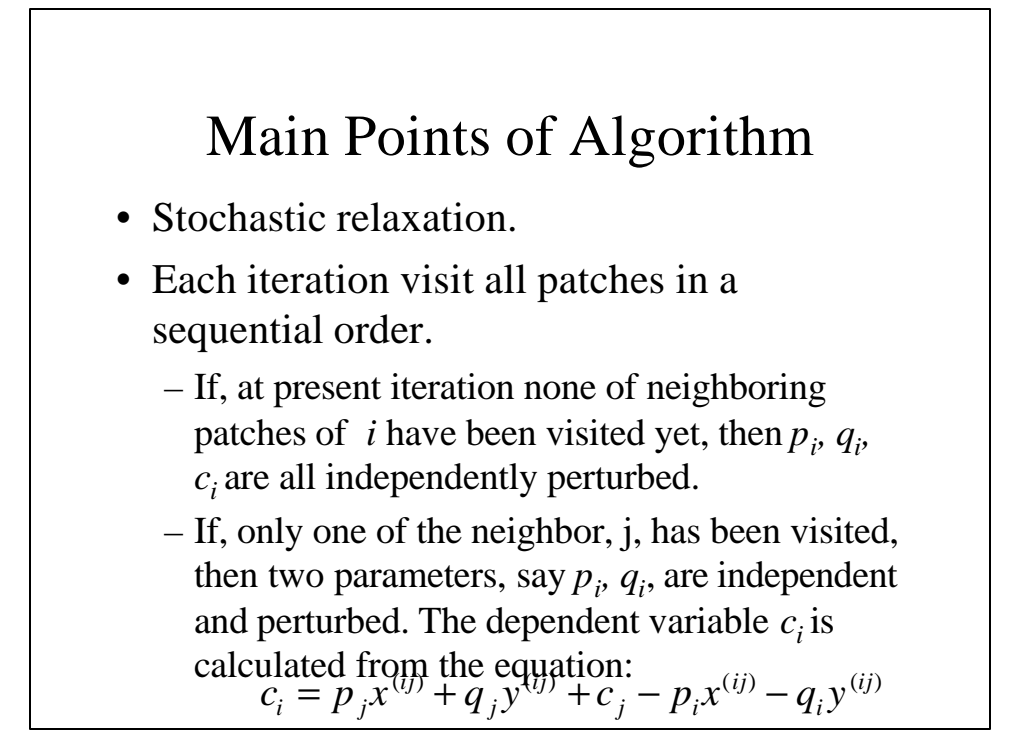

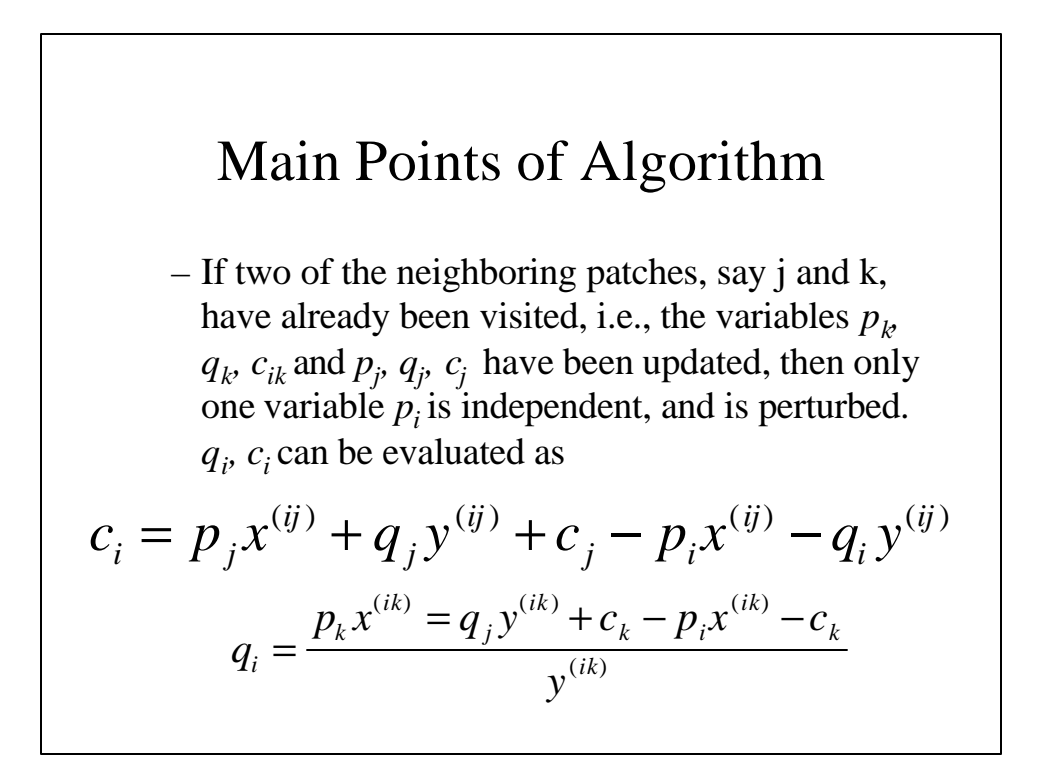

# Main Points of Algorithm

• The perturbation of structure parameters (surface normal) for each patch, results in the change of coordinates (X,Y,Z) of the nodes of wireframe.

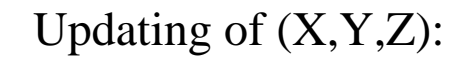

Patches i, j, k intersect at node n.

$$
p_i X^{(n)} + q_i Y^{(n)} + c_i = p_j X^{(n)} + q_j Y^{(n)} + c_j
$$
  

$$
p_i X^{(n)} + q_i Y^{(n)} + c_i = p_k X^{(n)} + q_k Y^{(n)} + c_k
$$
  

$$
\begin{bmatrix} X^{(n)} \\ Y^{(n)} \end{bmatrix} = \begin{bmatrix} p_i - p_j & p_j - p_k \\ q_i - q_j & q_j - q_k \end{bmatrix}^{-1} \begin{bmatrix} c_j - c_i \\ -c_j + c_k \end{bmatrix}
$$

#### Algorithm

- Estimate light source direction
- Initialize coordinates of all nodes using approximately scaled wireframe model. Determine initial values of surface normals for each triangle.
- Determine initial motion parameters based on selected feature correspondences and their depth values from wireframe model.
- (A) Compute the value of error function E.

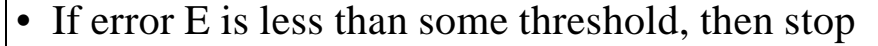

- Else
	- Perturb motion parameters (3 rotations and 2 translations) by random amount (zero mean Gaussian, s.d. equal to error E)
	- Perturb structure parameters (p,q,c):
		- Perturb p, q, and c of first patch by adding random amount (zero mean Gaussian, s.d. equal to error E)
		- Increment count for all neighbors of patch-1 by 1

#### • For patch 2 to n

- If the count==1
	- » Perturb p and q
	- $\rightarrow$  Compute c using equation for  $c_i$
	- » Increment the count

$$
c_i = p_j x^{(ij)} + q_j y^{(ij)} + c_j - p_i x^{(ij)} - q_i y^{(ij)}
$$

 $-$  If count==2 » Perturb  $p_i$ Solution  $c_i$  and  $q_i$  using equations<br>  $c_i = p_j x^{(ij)} + q_j y^{(ij)} + c_j - p_i x^{(ij)} - q_i y^{(ij)}$ » Increment the count – If p, q and c for at least three patches intersecting at node are updated, then update the coordinates of the node using equation. • Go to step (A)  $($ i $k)$  $(ik) = \alpha$  (  $(ik)$  ) (  $\alpha$  ) (  $(ik)$  $\frac{d}{dt} = \frac{p_k x^{(ik)} = q_j y^{(ik)} + c_k - p_i x^{(ik)} - c_k}{y^{(ik)}}$  $q_i = \frac{p_k x^{(ik)} = q_j y^{(ik)} + c_k - p_i x^{(ik)} - c_k}{(ik)}$  $\overline{\phantom{a}}$ J  $\overline{\phantom{a}}$ L L L  $-c_i +$ −  $\overline{\phantom{a}}$ J  $\overline{\phantom{a}}$ L L L  $-q_i - q_i -p_i$ ,  $p_i$  –  $\vert$ = J  $\overline{\phantom{a}}$ L L  $\lceil X^{(n)} \rceil$   $\lceil p_i - p_j \rceil$   $p_i - p_k \rceil$ *j k j i i j j k i j j k n n*  $c_i + c_j$  $c_i - c$  $q_i - q_i$   $q_i - q$  $p_i - p_j$   $p_i - p_j$ *Y*  $X^{(n)}$   $\left[p_i - p_j \quad p_j - p_k\right]^{-1}$  $(n)$  $(n)$  $Z^{(i)} = p_i X^{(i)} + q_i Y^{(i)} + c_i$ 

### Synthesizing Realistic Facial Expressions from Photographs

Pighin et al SIGGRAPH'98

#### The Artist's Complete Guide to Facial Expression: Gary Faigin

• There is no landscape that we know as well as the human face. The twenty-five-odd square inches containing the features is the most intimately scrutinized piece of territory in existence, examined constantly, and carefully, with far more than an intellectual interest. Every detail of the nose, eyes, and mouth, every regularity in proportion, every variation from one individual to the next, are matters about which we are all authorities.

#### Main Points

- One view is not enough.
- Fitting of wire frame model to the image is a complex problem (pose estimation)
- Texture mapping is important problem

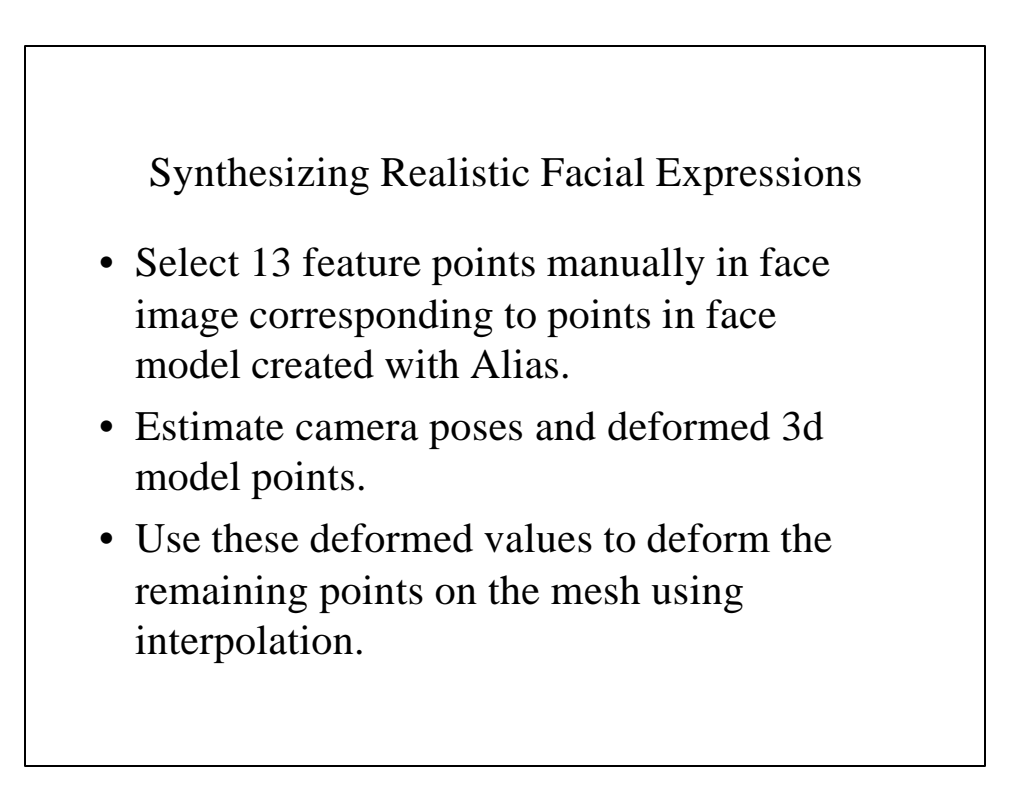

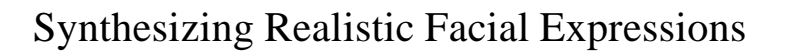

- Introduce more feature points (99) manually, and compute deformations as before by keeping the camera poses fixed.
- Use these deformed values to deform the remaining points on the mesh using interpolation as before.
- Extract texture.
- Create new expressions using morphing.

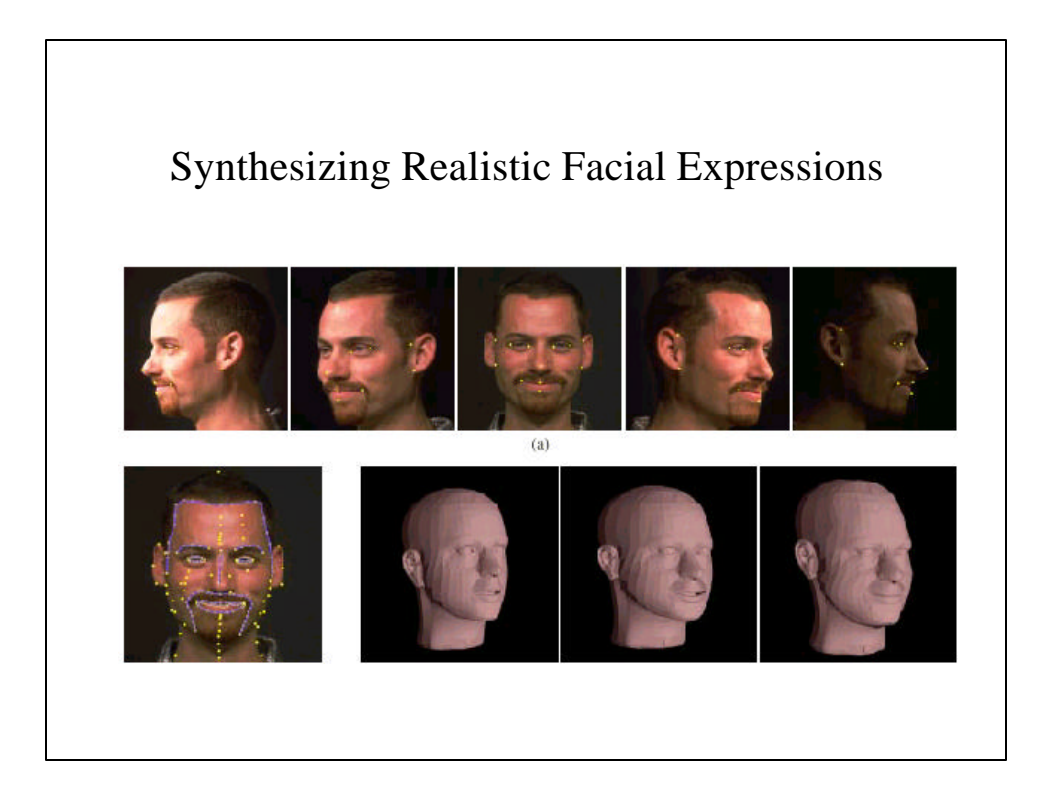

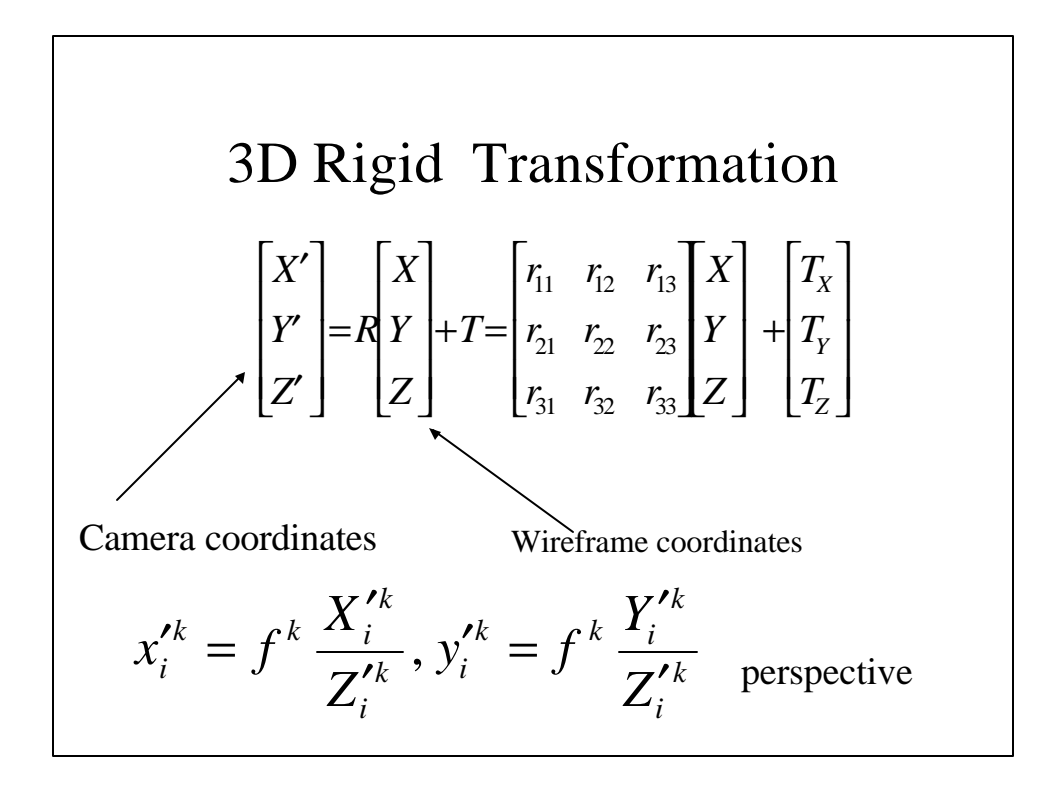

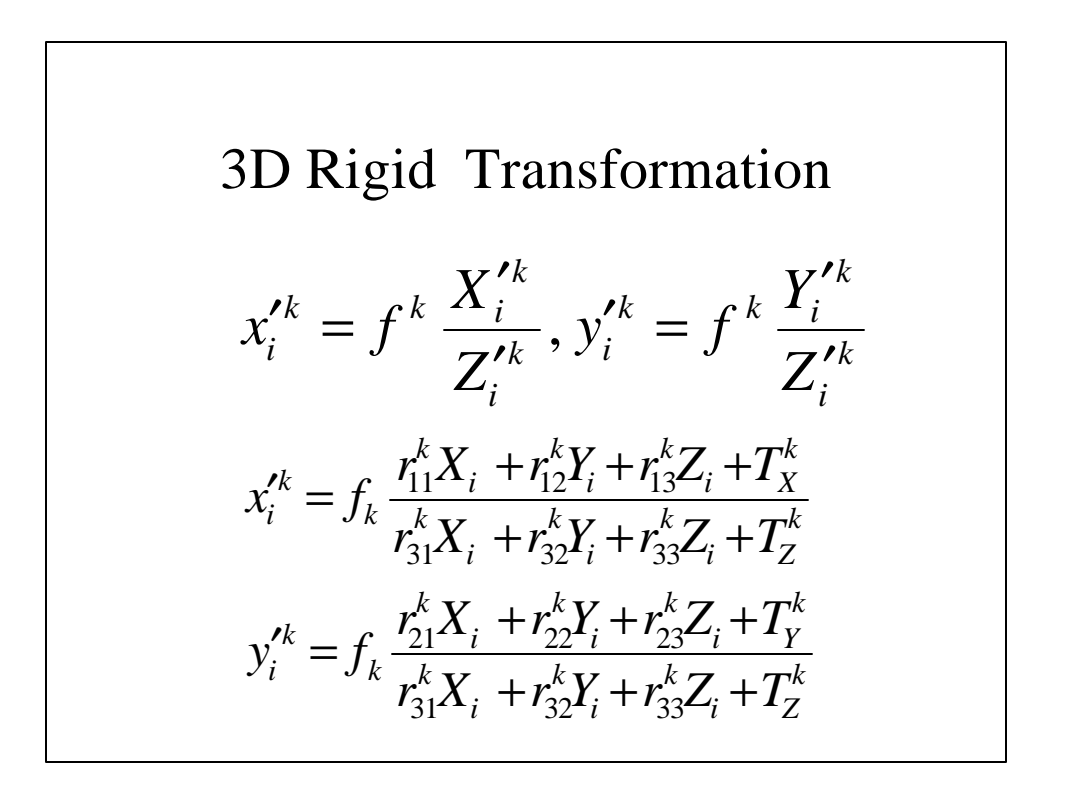

Model Fitting  
\n
$$
x_i^{\prime k} = f_k \frac{\mathbf{r}_x^k \mathbf{p}_i + T_x^k}{\mathbf{r}_z^k \mathbf{p}_i + T_z^k}
$$
\n
$$
y_i^{\prime k} = f_k \frac{\mathbf{r}_y^k \mathbf{p}_i + T_y^k}{\mathbf{r}_z^k \mathbf{p}_i + T_z^k}
$$

$$
Model Fitting
$$
\n
$$
x_i^{\prime k} = f_k \frac{\mathbf{r}_x^k \mathbf{p}_i + T_x^k}{\mathbf{r}_z^k \mathbf{p}_i + T_z^k}
$$
\n
$$
y_i^{\prime k} = f_k \frac{\mathbf{r}_y^k \mathbf{p}_i + T_y^k}{\mathbf{r}_z^k \mathbf{p}_i + T_z^k}
$$
\n
$$
x_i^{\prime k} = s_k \frac{\mathbf{r}_x^k \mathbf{p}_i + T_x^k}{1 + \mathbf{h}^k \mathbf{r}_z^k \mathbf{p}_i}
$$
\n
$$
y_i^{\prime k} = s_k \frac{\mathbf{r}_y^k \mathbf{p}_i + T_y^k}{1 + \mathbf{h}^k \mathbf{r}_z^k \mathbf{p}_i}
$$

Model Fitting  
\n
$$
x_i^{\prime k} = s_k \frac{\mathbf{r}_x^k \mathbf{p}_i + T_x^k}{1 + \mathbf{h}^k \mathbf{r}_z^k \mathbf{p}_i}
$$
\n
$$
y_i^{\prime k} = s_k \frac{\mathbf{r}_y^k \mathbf{p}_i + T_y^k}{1 + \mathbf{h}^k \mathbf{r}_z^k \mathbf{p}_i}
$$
\n
$$
w_i^k (x_i^{\prime k} + x_i^{\prime k} \mathbf{h}^k (\mathbf{r}_z^k \cdot \mathbf{p}_i) - s^k (\mathbf{r}_x^k \cdot \mathbf{p}_i + T_x^k) = 0
$$
\n
$$
w_i^k (y_i^{\prime k} + y_i^{\prime k} \mathbf{h}^k (\mathbf{r}_z^k \cdot \mathbf{p}_i) - s^k (\mathbf{r}_y^k \cdot \mathbf{p}_i + T_y^k) = 0
$$

#### Model Fitting • Solve for unknowns in five steps:  $k$  . L  $k$ *Y k X k i*  $s^k$  ;  $\mathbf{p}_i$  ;  $\mathbf{R}^k$  ;  $T_X^k$  ,  $T_Y^k$  ; $\boldsymbol{h}$ • Use linear least squares fit.

• When solving for an unknown, assume other parameters are known.

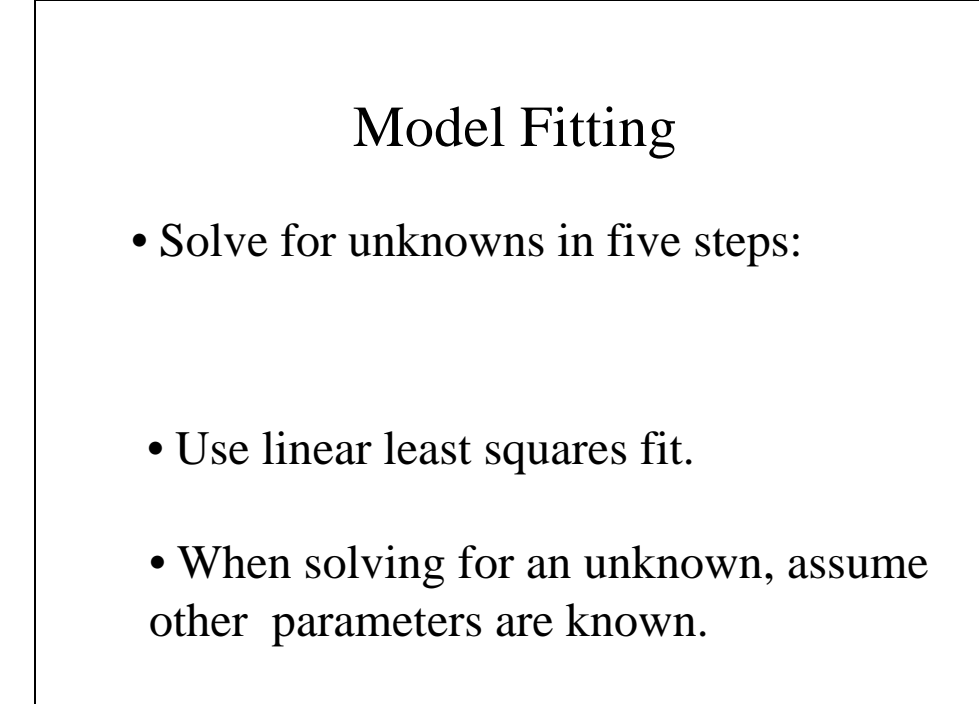

Least Squares Fit

\n
$$
a_{j}.x - b_{j} = 0
$$
\n
$$
\sum_{j} (a_{j}.x - b_{j})^{2} \qquad w_{i}^{k} (x_{i}^{\prime k} + x_{i}^{\prime k} \mathbf{h}^{k} (\mathbf{r}_{z}^{k}.\mathbf{p}_{i}) - s^{k} (\mathbf{r}_{x}^{k}.\mathbf{p}_{i} + T_{x}^{k})) = 0
$$
\n
$$
\sum_{j} (a_{j} a_{j}^{T}) x = \sum_{j} b_{j} a_{j}
$$
\nUpdate for p

\n
$$
a_{2k+0} = w_{i}^{k} (x_{i}^{k} \mathbf{h}^{k} \mathbf{r}_{z}^{k} - s^{k} \mathbf{r}_{x}^{k}) \qquad b_{2k+0} = w_{i}^{k} (s^{k} T_{x}^{k} - x_{i}^{k})
$$
\n
$$
a_{2k+1} = w_{i}^{k} (y_{i}^{k} \mathbf{h}^{k} \mathbf{r}_{z}^{k} - s^{k} \mathbf{r}_{y}^{k}) \qquad b_{2k+1} = w_{i}^{k} (s^{k} T_{y}^{k} - y_{i}^{k})
$$

$$
a_{j}.x - b_{j} = 0
$$
  
\n
$$
\sum_{j} (a_{j}.x - b_{j})^{2} \qquad w_{i}^{k} (x_{i}^{\prime k} + x_{i}^{\prime k} \mathbf{h}^{k} (\mathbf{r}_{\mathbf{z}}^{k} \cdot \mathbf{p}_{i}) - s^{k} (\mathbf{r}_{\mathbf{x}}^{k} \cdot \mathbf{p}_{i} + T_{\mathbf{x}}^{k}) ) = 0
$$
  
\n
$$
\sum_{j} (a_{j} a_{j}^{T}) x = \sum_{j} b_{j} a_{j}
$$
  
\nUpdate for  $s^{k}$   
\n
$$
a_{2k+0} = w_{i}^{k} (r_{x}^{k} \cdot p_{i} + t_{\mathbf{x}}^{k}) \qquad b_{2k+0} = w_{i}^{k} (x_{i}^{k} + x_{i}^{\prime k} \mathbf{h}^{k} (r_{\mathbf{z}}^{k} \cdot p_{i}) )
$$
  
\n
$$
a_{2k+1} = w_{i}^{k} (r_{\mathbf{y}}^{k} \cdot p_{i} + t_{\mathbf{y}}^{k}) \qquad b_{2k+1} = w_{i}^{k} (y_{i}^{k} + y_{i}^{\prime k} \mathbf{h}^{k} (r_{\mathbf{z}}^{k} \cdot p_{i}) )
$$

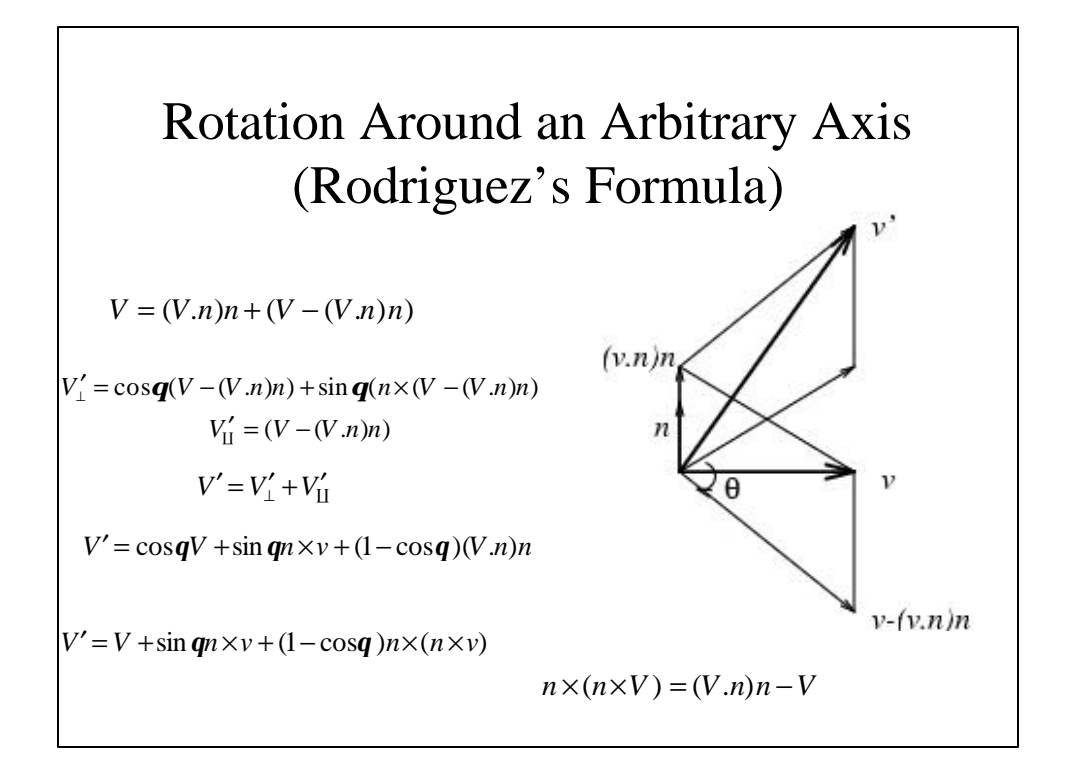

#### Rotation Around an Arbitrary Axis (Rodriguez's Formula)

 $V' = R(q, n)V$ 

$$
R(n, \mathbf{q}) = I + \sin \mathbf{q} \times (\hat{n}) + (1 - \cos \mathbf{q}) X^2 (\hat{n})
$$

$$
X(\nu) = \begin{bmatrix} 0 & -n_z & n_x \\ n_z & 0 & -n_x \\ -n_y & n_x & 0 \end{bmatrix}
$$

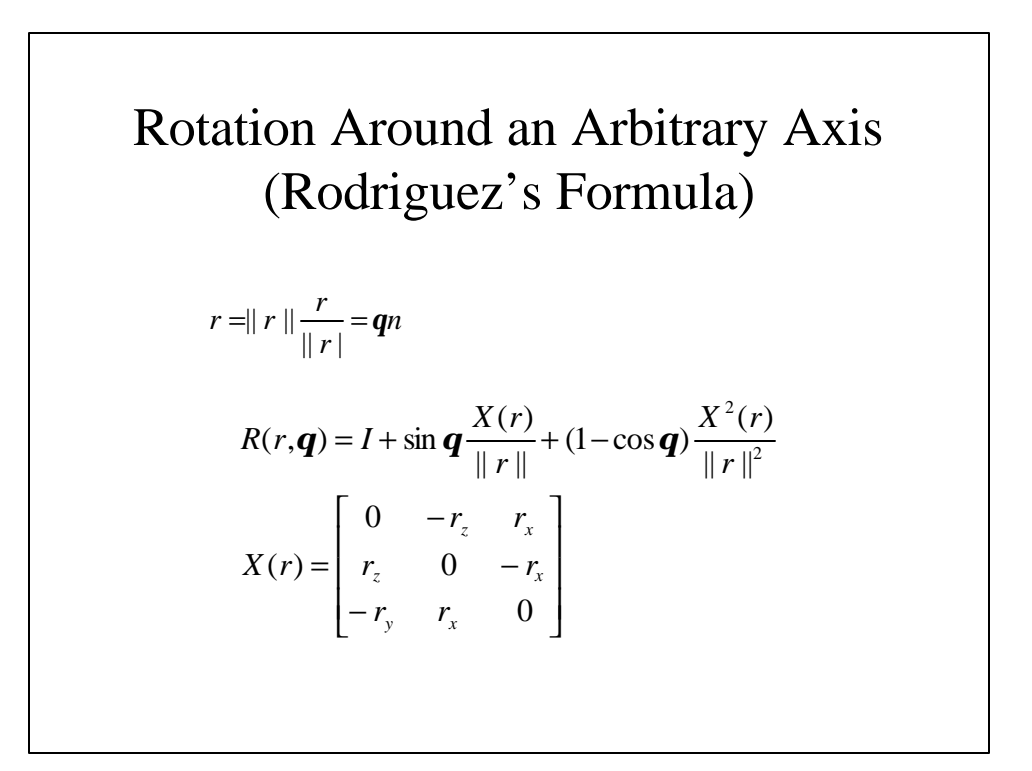